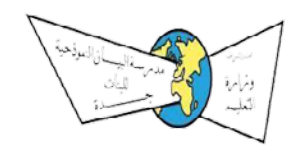

الوحدة الثانية (وحدة العمل مع الأرقام)

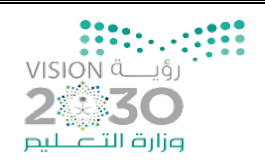

## - السؤال الأول : اختاري الإجابة الصحيحة مما يلي بوضع دائرة على الإجابة الصحيحة.

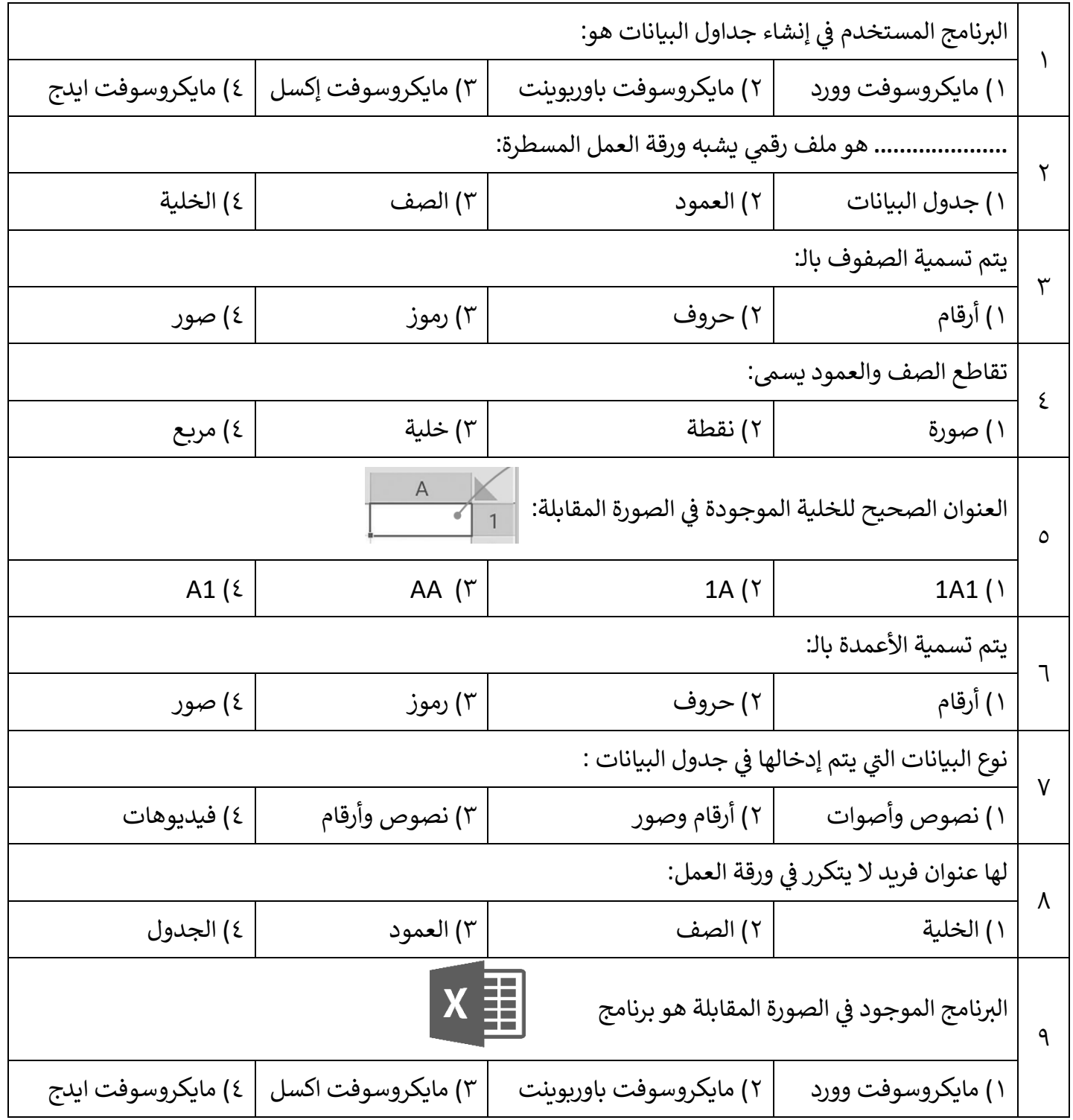

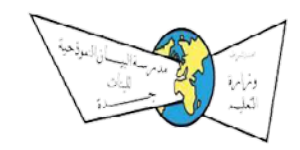

الوحدة الثانية (وحدة العمل مع الأرقام)

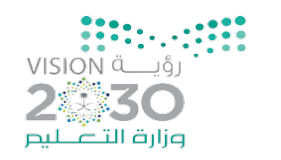

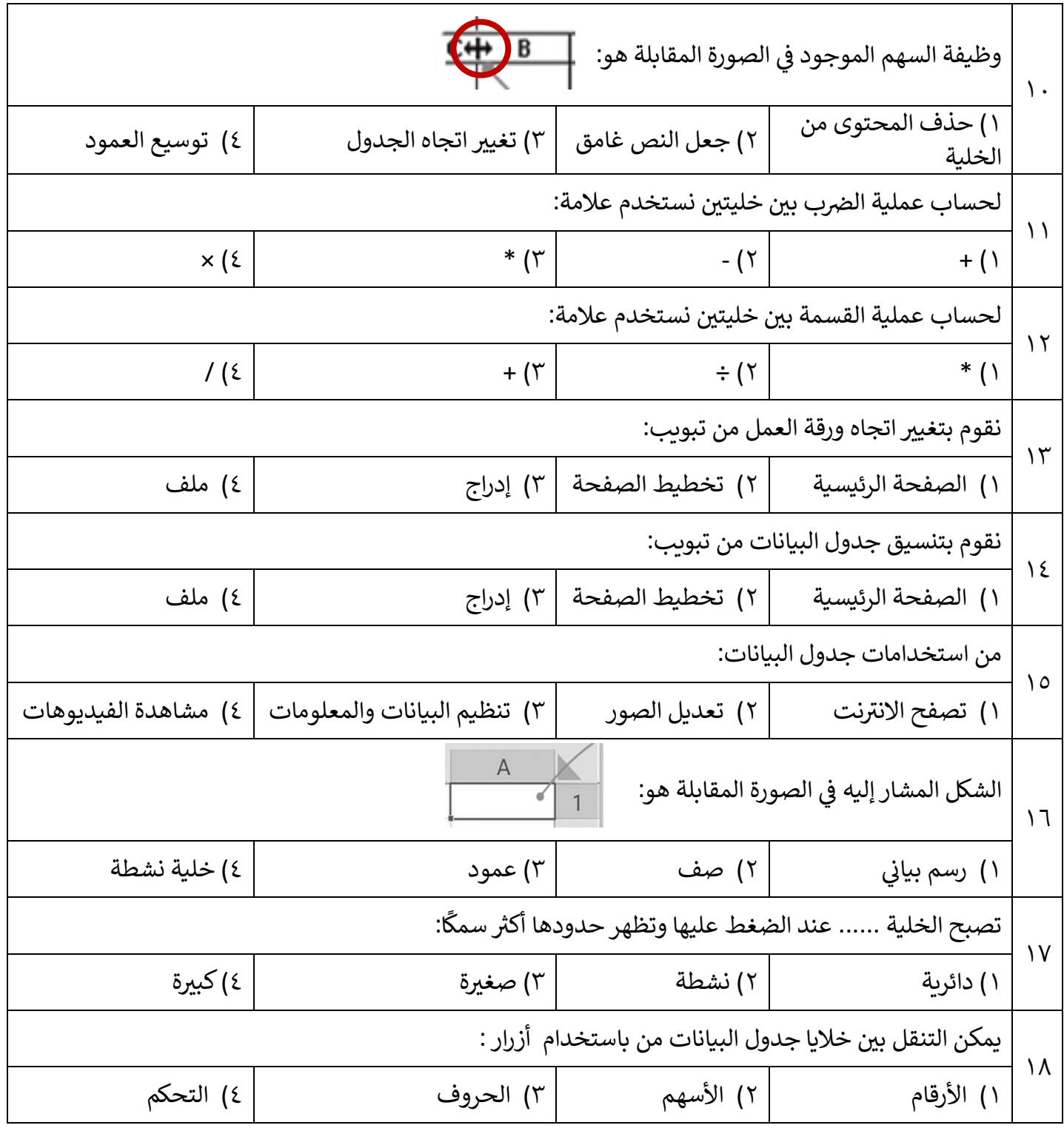

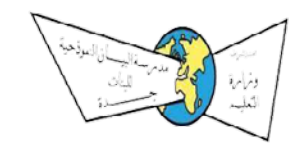

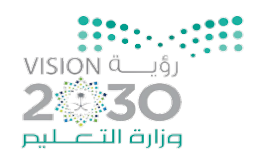

الوحدة الثانية (وحدة العمل مع الأرقام)

السؤال الثاني: ضعي بين القوسين إشارة صح إذا كانت الإجابة صحيحة وإشارة خطأ إذا كانت الإجابة خاطئة.

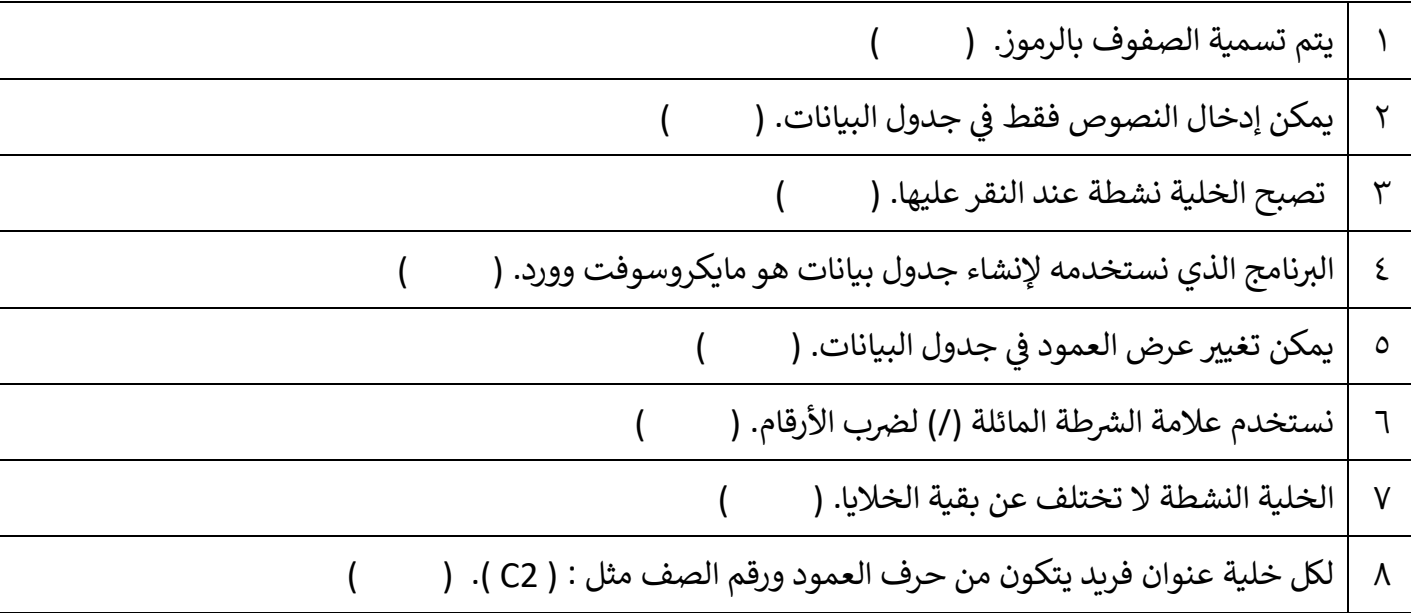

## - السؤال الرابع: أكملي الفراغ بما يناسبه من الكلمات التالية.

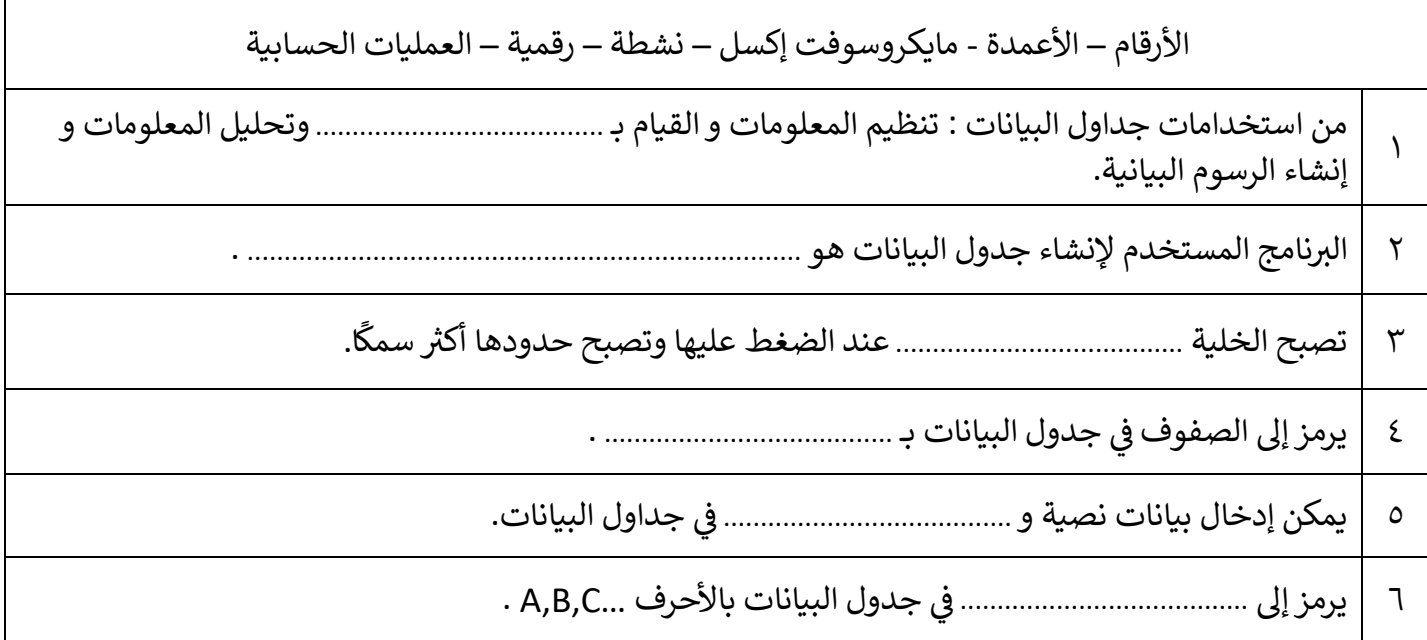

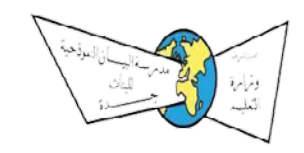

الوحدة الثان�ة (وحدة العمل مع الأرقام)

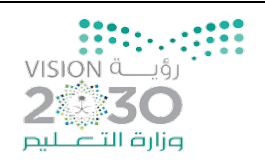

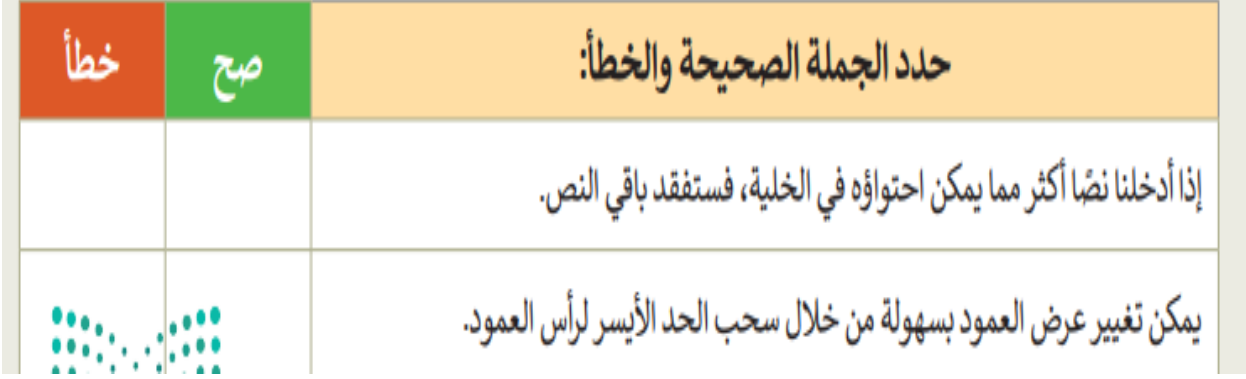

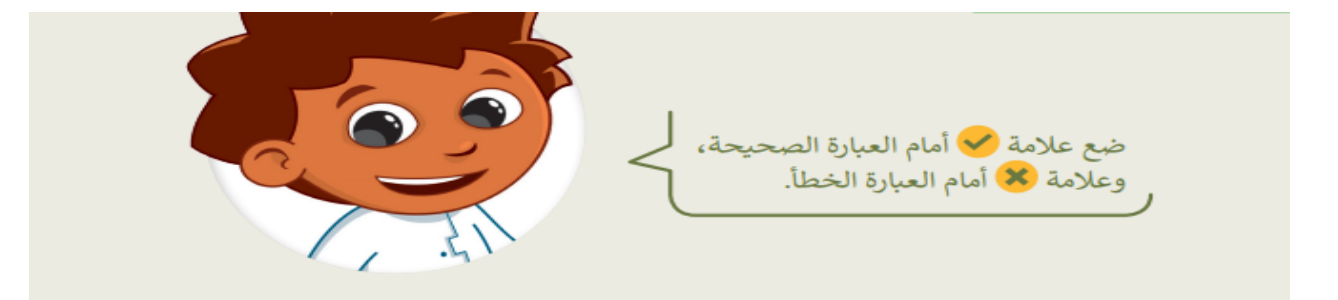

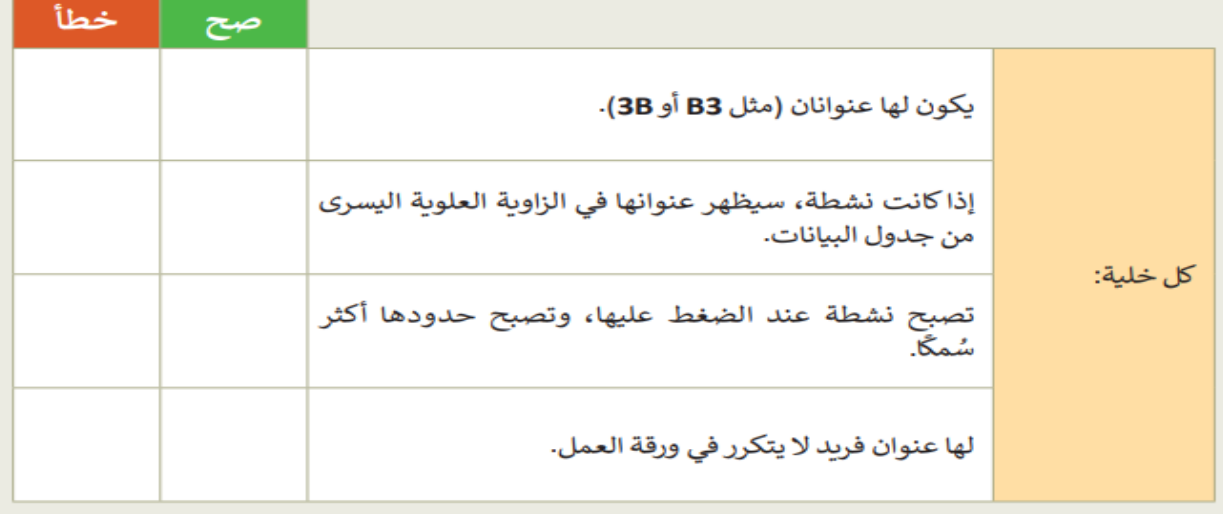

**ي مع ل�م بالتوفيق تمن�اي <sup>ت</sup> معلمة رن�م**